#### ФЕДЕРАЛЬНОЕ АГЕНТСТВО ЖЕЛЕЗНОДОРОЖНОГО ТРАНСПОРТА

Улан-Удэнский колледж железнодорожного транспорта - филиал Федерального государственного бюджетного образовательного учреждения высшего образования «Иркутский государственный университет путей сообщения» (УУКЖТ ИрГУПС)

### **ПРОФЕССИОНАЛИТЕТ**

### **ФОНД ОЦЕНОЧНЫХ СРЕДСТВ**

#### **ЕН.02 ИНФОРМАЦИОННЫЕ ТЕХНОЛОГИИ В ПРОФЕССИОНАЛЬНОЙ ДЕЯТЕЛЬНОСТИ**

основной профессиональной образовательной программы (ОПОП)

#### по специальности СПО

13.02.07 Электроснабжение (по отраслям)

*Базовая подготовка среднего профессионального образования*

*Очная форма обучения на базе основного общего образования / среднего общего образования* 

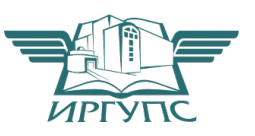

### УЛАН-УДЭ 2022<br>Электронный документ выгружен из ЕИС ФГБОУ ВО МрГУПС и соответствует оригиналу

Подписант ФГБОУ ВО ИрГУПС Трофимов Ю.А. 00a73c5b7b623a969ccad43a81ab346d50 с 08.12.2022 14:32 по 02.03.2024 14:32 GMT+03:00 Подпись соответствует файлу документа

Фонд оценочных средств разработан на основе федерального государственного образовательного стандарта среднего профессионального образования по специальности 13.02.07 Электроснабжение (по отраслям) (базовая подготовка) и рабочей учебной программы дисциплины ЕН.02. Информационные технологии в профессиональной деятельности (Профессионалитет)

РАССМОТРЕНО ЦМК математики и информатики протокол №1 от «26» августа 2022 г. Председатель ЦМК

(подпись)

.

В.А. Полубенко<br>(И.О.Ф)

СОГЛАСОВАНО Зам. директора колледжа по УВР  $\frac{O(H.HBAHOBa)}{(H.O.\Phi)}$ (подпись) 0 «26» августа 2022 г.

Разработчик:

*Александрова Н.Н.*, преподаватель высшей квалификационной категории УУКЖТ

# **Содержание**

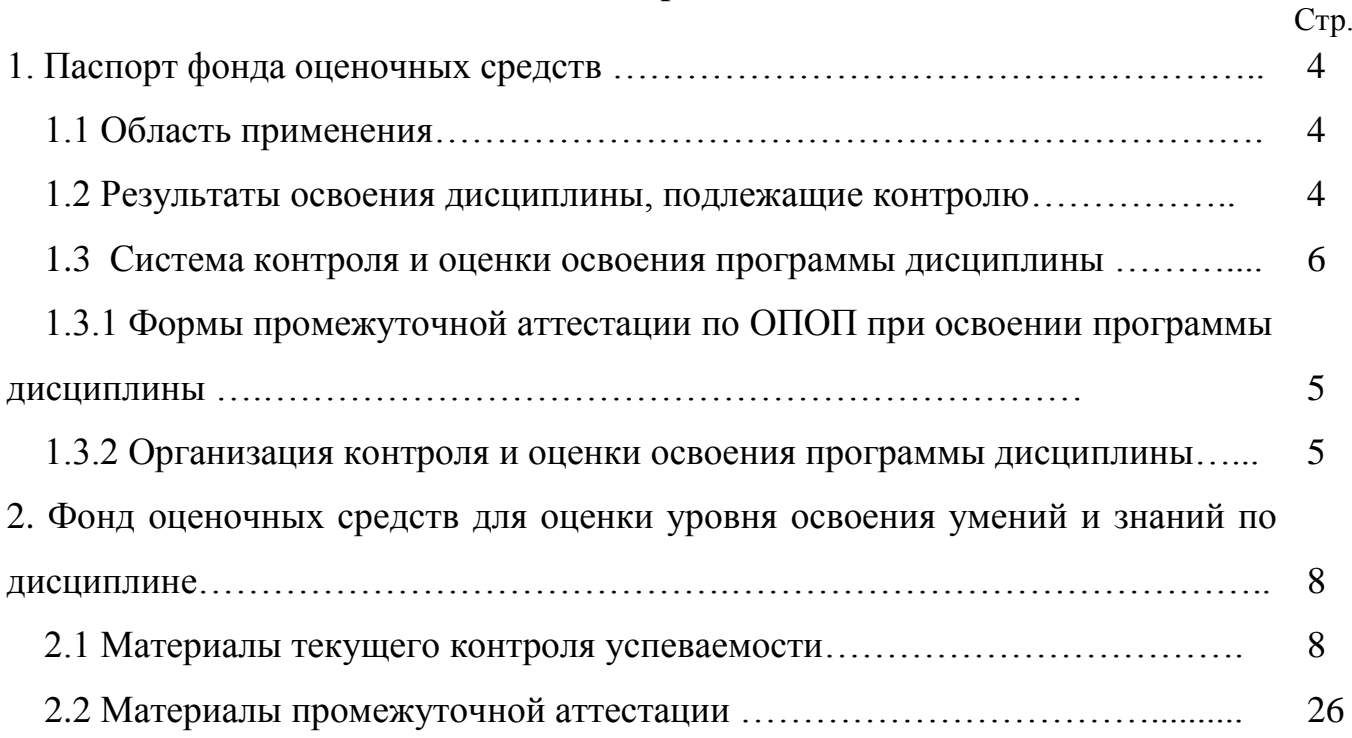

### **1. Паспорт фонда оценочных средств**

### **1.1 Область применения**

Фонд оценочных средств предназначен для проверки результатов освоения дисциплины ЕН.02 Информационные технологии в профессиональной деятельности основной профессиональной образовательной программы (ОПОП) по специальности 13.02.07 Электроснабжение (по отраслям).

ФОС включает контрольные материалы для проведения текущего контроля успеваемости, промежуточной аттестации в форме комплексного дифференцированного зачета. Итогом комплексного дифференцированного зачета является оценка в баллах: 5 – «отлично»; 4 – «хорошо»; 3 – «удовлетворительно»; 2 – «неудовлетворительно».

ФОС позволяет оценивать уровень освоения знаний и умений по дисциплине.

#### **1.2 Результаты освоения дисциплины, подлежащие контролю**

В результате контроля и оценки по дисциплине осуществляется комплексная проверка следующих знаний и умений по показателям:

Таблица 1

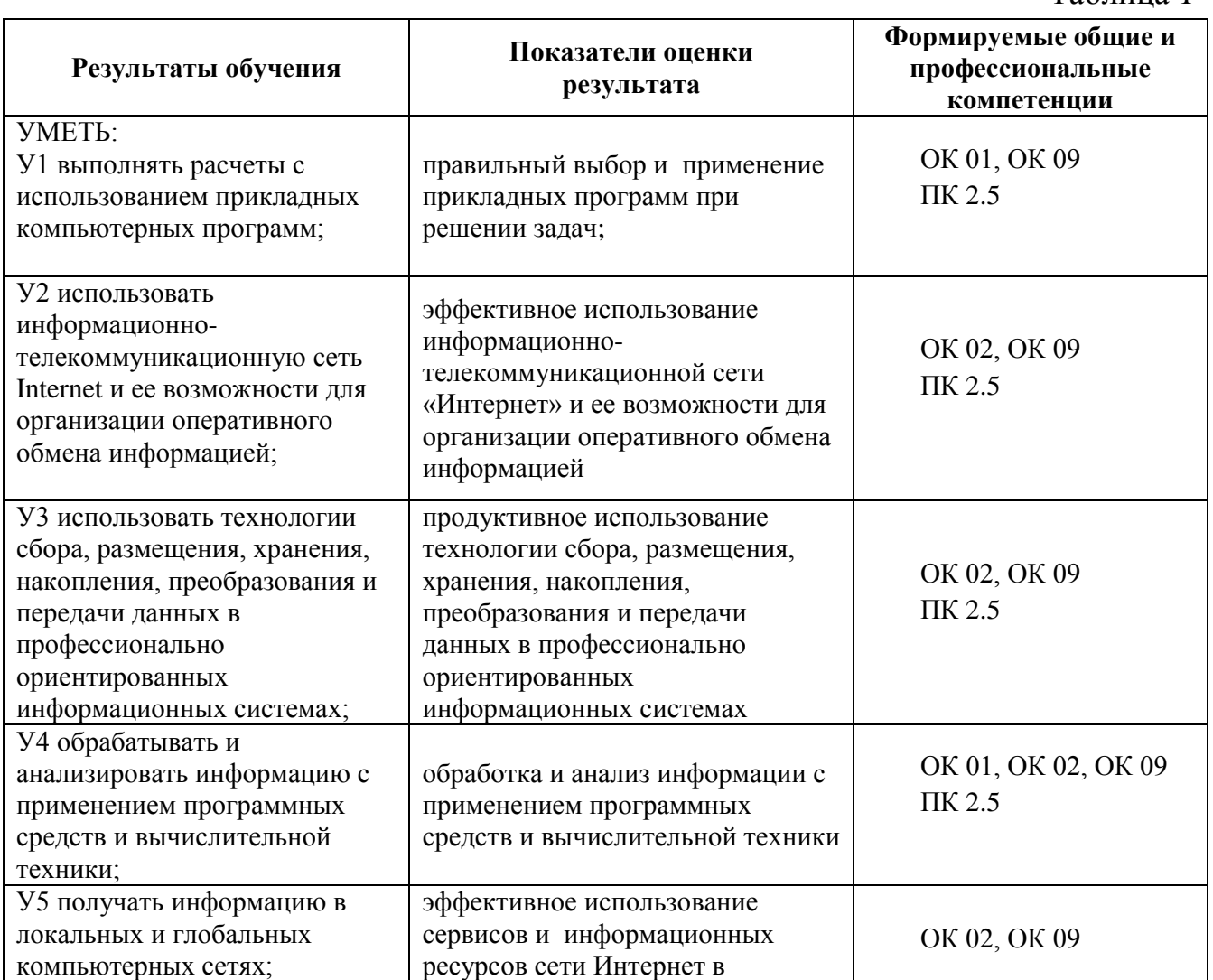

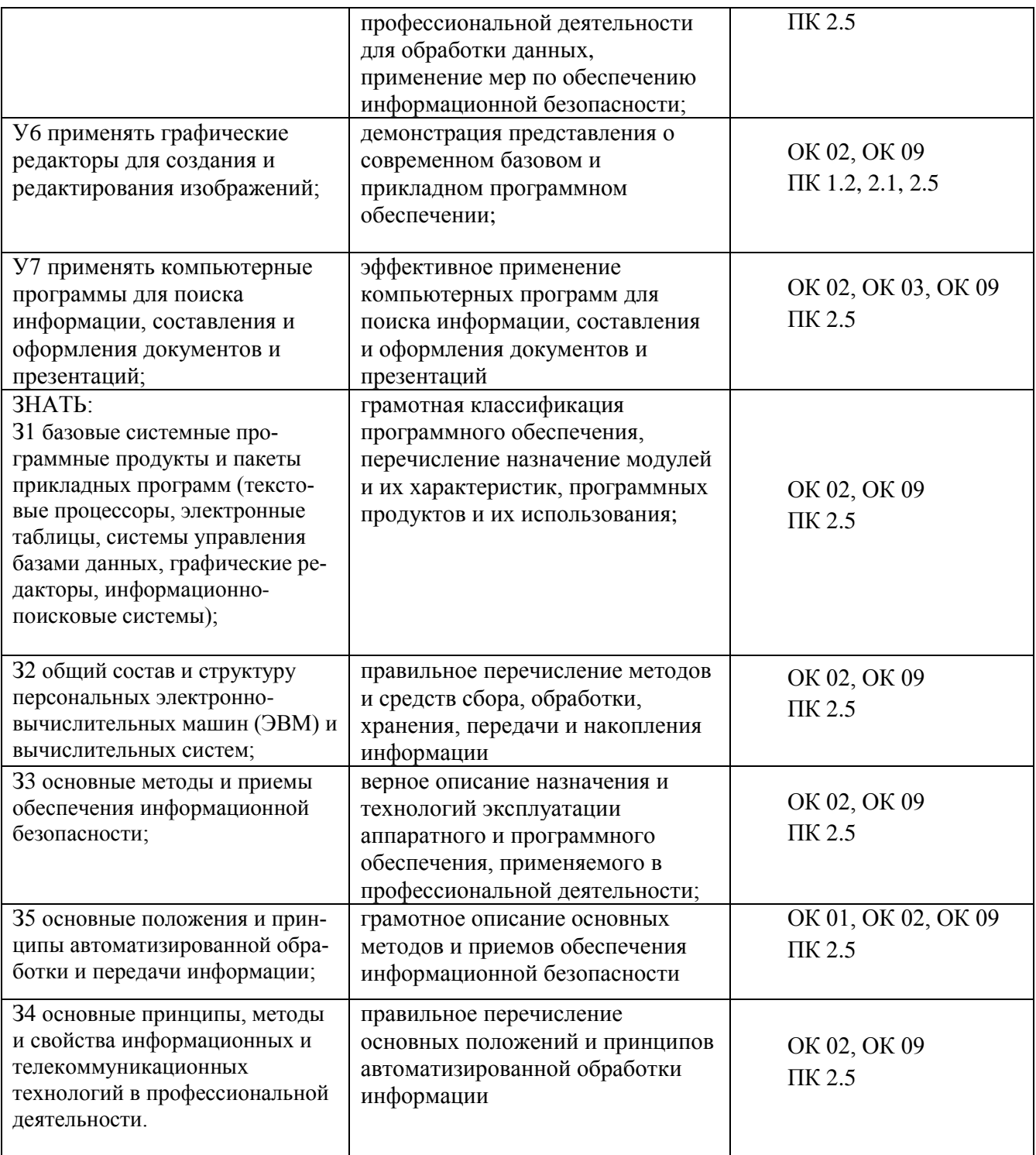

#### **1.3 Система контроля и оценки освоения программы дисциплины**

# **1.3.1 Формы промежуточной аттестации по ППССЗ при освоении программы дисциплины**

Таблица 2

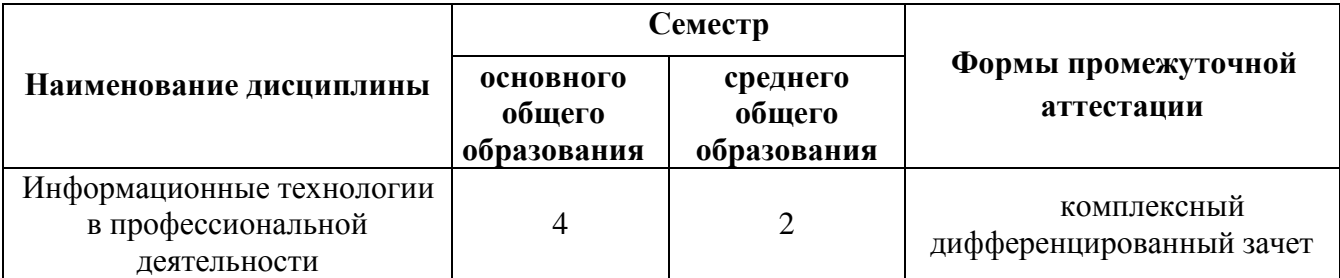

# **1.3.2 Организация контроля и оценки освоения программы дисциплины**

Основными формами проведения текущего контроля знаний на занятиях являются: индивидуальный и фронтальный устные опросы, решение задач, тестирование, выполнение практических работ.

Таблица 3

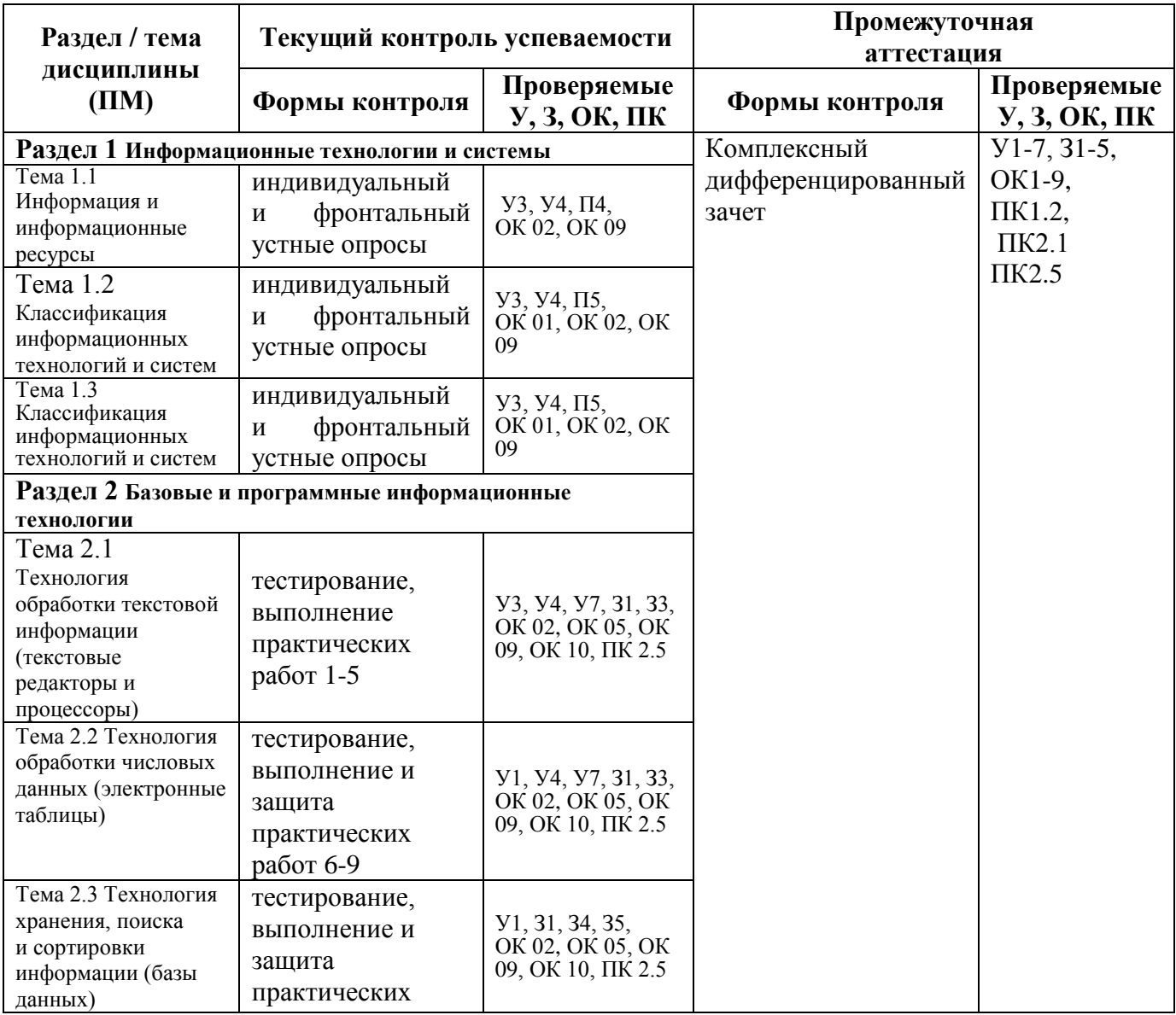

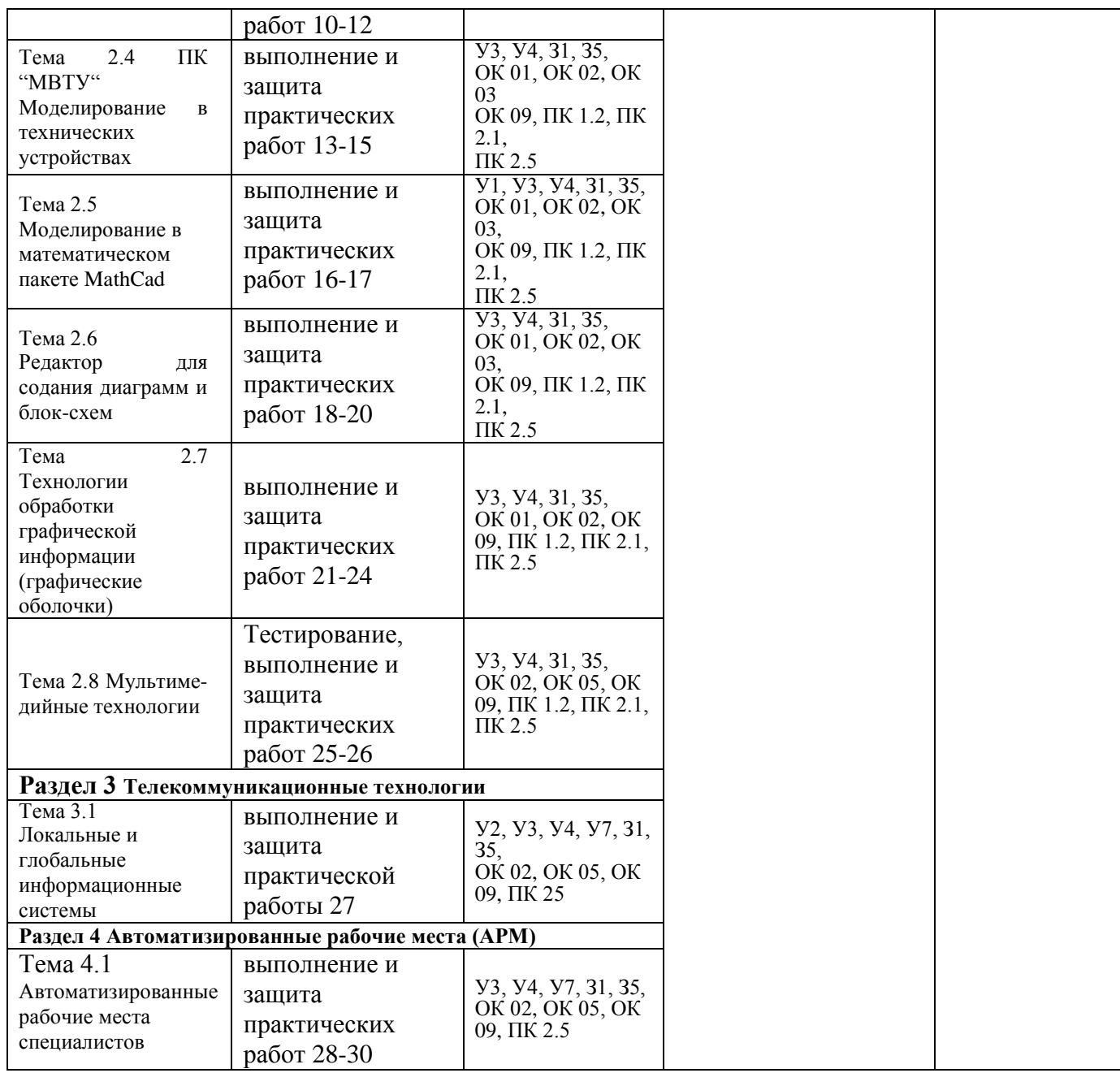

Оценка освоения дисциплины ЕН.02 Информационные технологии в профессиональной деятельности предусматривает накопительную систему оценивания: тестирование, выполнение практических работ, внеаудиторных самостоятельных работ, контрольного теста, проведения комплексного диф. зачета по дисциплине.

Комплексный дифференцированный зачет проводится в форме индивидуального собеседования по практическим работам и тестирования.

Распределение проверяемых результатов обучения по дисциплине по видам контроля приводится в Сводной таблице.

| таблица – Сводная таблица по дисциплинс |                               |        |             |               |
|-----------------------------------------|-------------------------------|--------|-------------|---------------|
| Результаты                              | Гекущий контроль успеваемости |        |             | Промежуточная |
| обучения по                             |                               |        |             | аттестация    |
| дисциплине                              | Устный опрос                  | Зашита | Контрольные | Комплексный   |

Таблица 4 Сводная таблица по дисциплине

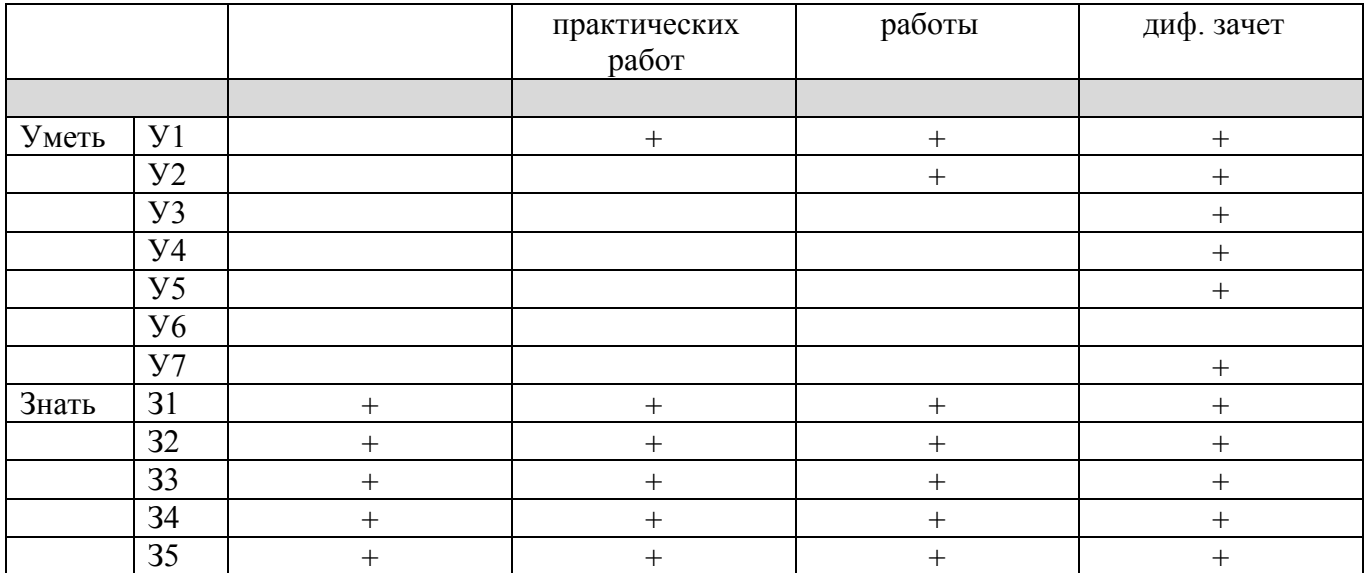

### 2. Фонд оценочных средств для оценки уровня освоения умений и знаний по лиспиплине

### 2.1 Материалы текущего контроля успеваемости

Входной контроль проводится в виде тестирования:

Время тестирования – 45 мин. Вариативность теста – 1 вариант.

1. Информатика- это дисциплина

- а) о технических средствах обработки информации;
- b) о приемах и методах обработки информации;
- с) о преобразовании информации из одной формы в другую;

d) о структуре, свойствах, закономерностях и методах создания, хранения, поиска, преобразования, передачи и использования информации;

е) о свойствах информации.

2. Информационные технологии - это

а) совокупность методов и приемов решения типовых задач обработки информации;

b) программное обеспечение, используемое для решения типовых задач обработки информации;

с) описание технологического процесса решения типовых информационных залач:

d) технические устройства, используемые при решении типовых информационных задач;

е) способ организации труда разработчиков и пользователей при решении типовых информационных задач.

3. Автором проекта первой универсальной вычислительной машины является:

a) Б. Паскаль; b) Г. Лейбниц; c) Ч. Беббидж; d) Дж. Фон Нейман; e) Ада Лавлайс.

4. Автором первого алгоритмического языка и первым программистом является:

a) Б. Паскаль; b) Г. Лейбниц; c) Ч. Беббидж; d) Дж. Фон Нейман.

5. Первые механические вычислительные устройства (арифмометры) разработали:

a) Б. Паскаль; b) Г. Лейбниц; c) Ч. Беббидж; d) Дж. Фон Нейман; e) Ада Лавлайс.

6. Основные принципы функционирования ЭВМ сформулировали:

a) Б. Паскаль; b) Г. Лейбниц; c) Ч. Беббидж; d) Дж. Фон Нейман; e) Ада Лавлайс.

7. Основными характеристиками процессора являются:

a) модель;

- b) объем оперативной памяти;
- c) тактовая частота;
- d) разрядность;
- e) разрядность адресной шины;
- f) скорость обращения к внешним устройствам.
- 8. Единицей измерения тактовой частоты является a) Мбайт; b) Мгц; c) Бод.
- 9. Оперативная память предназначена для

a) выполнения арифметических и логических операций;

b) управления процессами передачи данных;

c) физического управления устройствами;

d) контроля состояния устройств;

e) хранения активных программ и данных;

f) преобразования переменного тока в постоянный ток низкого напряжения.

10. Логически неделимой единицей памяти является a) бит; b) байт; c) герц.

11. Один байт равен

а) 12 пикселям; b)16 герцам; c) 8 битам.

12. Один Килобайт - это

а) 1000 байт; b) 1024 байта; c)  $2^{10}$  байт; d)  $2^{13}$  бит.

### 13. Один Мегабайт - это

а)1024 Кбайта; b) 1000 Кбайт; c)  $2^{20}$  байта; d)  $2^{23}$  бит.

### 14. Числа в оперативной памяти представляются

- a) своими графическими образами;
- b) количеством бит, равным значению числа;
- c) двумя бодами;
- d) в двоичной форме;
- e) в 16 ричной форме.

### 15. Разрешающая способность и цветность монитора зависит от

- a) технических характеристик монитора;
- b) объема оперативной памяти;
- c) быстродействия процессора;
- d) разрядности адресной шины
- 16. Плоттер это
	- a) устройство ввода графической информации;
	- b) устройство вывода алфавитно-цифровой и графической информации;
	- c) устройство хранения данных с произвольным доступом;
	- d) устройство вывода графической информации на бумажные носители;
	- e) устройство ввода управляющей информации.

### 17. Сканер - это

- a) устройство ввода графической информации;
- b) устройство вывода алфавитно-цифровой и графической информации;
- c) устройство вывода графической информации на бумажные носители;
- d) устройство ввода вывода звуковой информации;
- e) устройство для соединения компьютеров в глобальную сеть.
- 18. Сетевая плата это
	- a) устройство вывода алфавитно-цифровой и графической информации;
	- b) устройство хранения данных с произвольным доступом;
	- c) устройство для соединения компьютеров в локальную сеть;
	- d) устройство для соединения компьютеров в глобальную сеть;
	- e) устройство ввода управляющей информации.

# 19. Один сменный СD-носитель способен хранить до

- a) 6 Мбайт информации;
- b) до 120 Мбайт информации;
- c) до 700 Мбайт информации.

20. Сколько двоичных цифр (бит) необходимо, чтобы закодировать трехзначный номер автомобиля?

a) 3, b) 6, c) 10, d) 1000.

21. В состав ОС входят следующие подсистемы:

- a) управления устройствами;
- b) управления файлами;
- c) распознавания образов;
- d) управления базами данных;
- e) управления памятью компьютера;
- f) расширения комплекта компьютера;
- g) управления программами;
- h) обработки ошибок.

22. Какие из функций выполняются редактором текстов MS Word:

- a) ввод текста;
- b) редактирование текста;
- c) проверка правописания;
- d) перевод текста на английский язык;
- e) вставка в текст рисунка;
- f) раскраска текста;
- g) выбор шрифта;
- h) изменение размеров символов;
- i) изменение ориентации текста;
- j) сохранение текста;
- k) загрузка ранее сохраненного текста;
- l) преобразование текста для прочтения его другими редакторами;
- m) передача текстовых фрагментов другим программам в известном им формате;
	- n) удаление, вставка и копирование фрагментов текста;
	- o) сохранение фрагментов текста в виде отдельных файлов;
	- p) слияние нескольких текстовых файлов в один;
	- q) распознавание рукописного текста;
	- r) представление текста в виде таблиц и выполнение расчетов в табли-

цах.

23. Какие из графических и функциональных элементов являются стандартными при создании изображений:

а) линия; б) прямоугольник; в) окружность; г) эллипс; д) квадрат;

е) текстовые окна; ж) заливка; и) точечная корректировка рисунка.

24. Какие из перечисленных программ являются электронными таблицами: a) Paint; b) Access; c) Windows; d) Word; e) Excel; f) Visio.

25. Электронные таблицы оперируют следующими объектами данных:

а) запись;

- b) поле;
- c) ячейка;
- d) тетрадь;
- e) лист;

f) книга;

g) строка;

h) столбец.

26. Адресом ячейки в электронной таблице является

a) указатель вида NK, где N-заголовок столбца, K- номер строки;

b) указатель вида NK, где N- номер строки, К- номер столбца;

c) указатель вида N, где N- имя ячейки.

27. Принцип относительной адресации ячеек заключается в

a) неизменности адресов ячеек при копировании и перемещении формул;

b) в автоматическом изменении адресов ячеек при копировании и перемещении формул.

28. Принцип абсолютной адресации ячеек заключается в

a) неизменности адресов ячеек при копировании и перемещении формул;

b) в автоматическом изменении адресов ячеек при копировании и перемещении формул.

29. Каждая ячейка электронной таблицы может содержать

а) рисунок; b) число; c) текст; d) музыкальный фрагмент; e) формулу;

f) все из перечисленного.

30. Алгоритм - это

a) описание последовательности действий для решения задачи или достижения поставленной цели;

b) правила выполнения основных операций обработки данных;

c) описание вычислений по математическим формулам.

31. Программа - это

a) текст, оформленный по определенным правилам;

- b) алгоритм, записанный на языке программирования;
- c) описание алгоритма на языке, понятном исполнителю.

32. Операторы присваивания выполняют следующие действия

- a) задают значение переменных;
- b) меняют значения констант;
- c) вычисляют значения математических выражений;
- d) вычисляют логические выражения;

e) разветвляют алгоритмы и организуют их выполнение по одной из ветвей;

f) организуют выполнение повторяемых действий;

g) организуют безусловные переходы в алгоритме.

33. Условные операторы выполняют следующие действия

a) задают значение переменных;

- b) вычисляют значения математических выражений;
- c) разветвляют алгоритмы и организуют их выполнение по одной из вет-

вей;

- d) организуют выполнение повторяемых действий
- e) организуют безусловные переходы в алгоритме

34. Операторы цикла выполняют следующие действия

- a) меняют значения констант;
- b) вычисляют значения математических выражений;
- c) разветвляют алгоритмы и организуют их выполнение по одной из вет-

вей;

- d) организуют выполнение повторяемых действий;
- e) организуют безусловные переходы в алгоритме.

35. Число 11 десятичной системы счисления в двоичной системе счисления имеет вид:

a)  $1000$ ; b) $1011$ ; c)  $0010$ ; d)  $0100$ ; e)  $1100$ .

36. Число 21<sub>16</sub> соответствует числу в десятичной системе счисления:

a)  $64_{10}$ ; b)1010<sub>10</sub>; c)  $16_{10}$ ; d)32<sub>10</sub>; e)33<sub>10</sub>.

37. Какое логическое действие называется дизъюнкцией?

а) Логическое умножение;

- b) логическое сложение;
- c) логическое вычитание;
- d) логическое отрицание.

38. Какому логической операции соответствует таблица истинности?  $\overline{\mathbf{A}}$ 

 $\overline{\mathfrak{g}}$ 

T

 $\bf{0}$ 

ī

 $\overline{\mathbf{B}}$ 

 $\overline{0}$ 

 $\overline{\mathfrak{g}}$ 

 $\overline{1}$ 

 $\overline{1}$ 

 $\overline{\mathbf{c}}$ 

 $\overline{0}$ 

 $\overline{1}$ 

 $\mathbf{1}$ 

ï

- а) Отрицание;
- b) конъюнкция;
- c) импликация;
- d) тождество;
- $\alpha$ )  $\alpha$   $\alpha$   $\alpha$

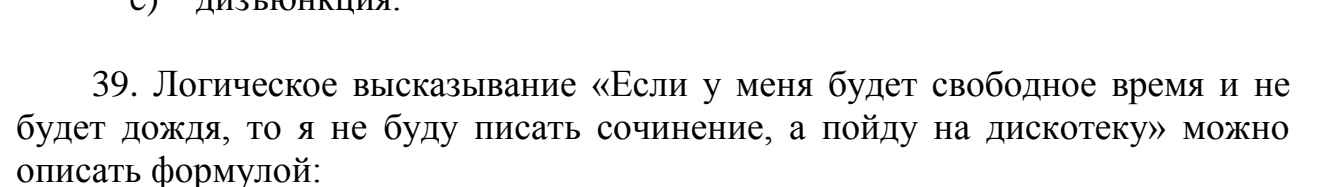

- a)  $(A&B) \rightarrow CVD$
- b) (A&B)∞(C&D)
- c)  $(A& \neg B) \rightarrow \neg CvD$
- d) (A&B)∞¬CvD
- e)  $(A&B) \rightarrow \neg(C&D)$

40. Программа Power Point предназначена для:

- a) игр
- b) просмотра архивированных файлов

c) создания презентаций

### d) создание графических изображений

#### Ключ к тесту

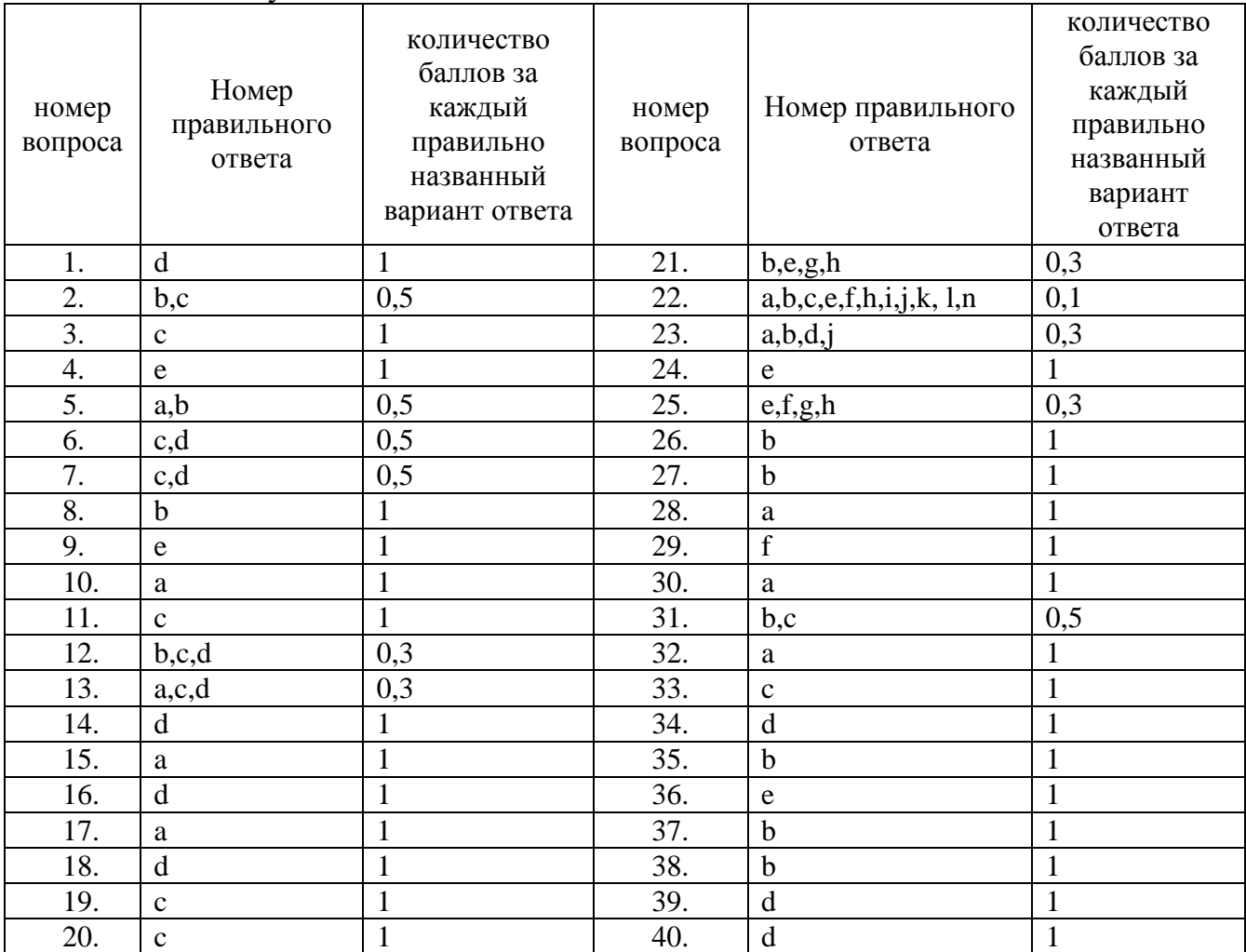

#### **Система оценивания**

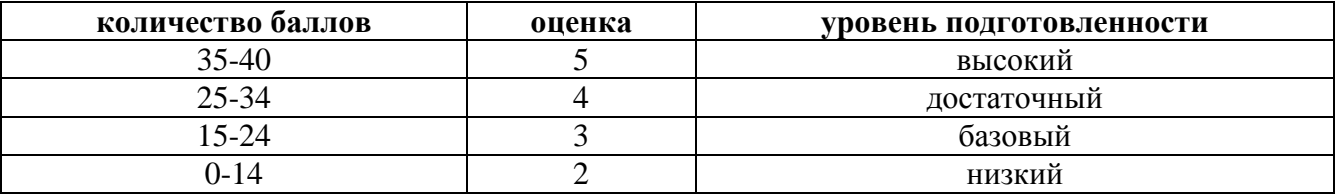

Практические работы выполняются согласно «Методическим рекомендациям по выполнению практических работ по дисциплине Информационные технологии в профессиональной деятельности». Рабочей учебной программой дисциплины предусмотрено выполнение 55 практических работ.

Внеаудиторная самостоятельная работа студента организуется в соответствие с графиком ВРС.

Тема: Создание, организация и способы преобразования документа.

Максимальное время выполнения задания – 90 мин.

Вариативность: 4 варианта заданий.

Критерии оценки контрольной работы:

Оценка «5» ставится, если обучающийся выполнил работу в полном объеме с соблюдением необходимой последовательности ее проведения; самостоятельно и рационально загрузил необходимое программное обеспечение, все задания выполнил в условиях и режимах, обеспечивающих получение результатов и выводов с наибольшей точностью.

Оценка «4» ставится, если обучающийся выполнил работу в полном объеме с соблюдением необходимой последовательности ее проведения; самостоятельно и рационально загрузил необходимое программное обеспечение, но задания выполнил в условиях, не обеспечивающих достаточной точности результатов, или допущено 2-3 недочета.

Оценка «3» ставится, если обучающийся выполнил работу не полностью, но объем выполненной части позволяет получить правильные результаты и выводы по основным, принципиально важным задачам работы.

Оценка «2» ставится, если обучающийся выполнил работу не полностью, объем выполненной части не позволяет сделать правильных выводов.

### **1 вариант**

**Задание 1** Оформить документ, содержащий таблицу, по образцу. Произвести расчет штатной численности по каждой группе оплаты труда.

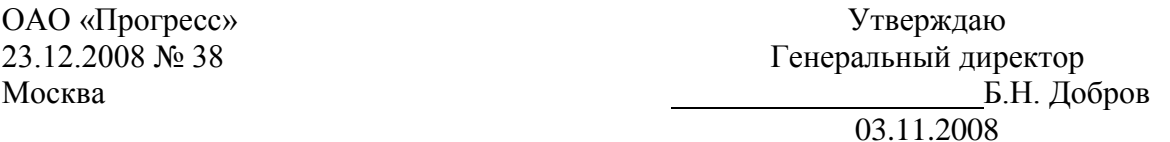

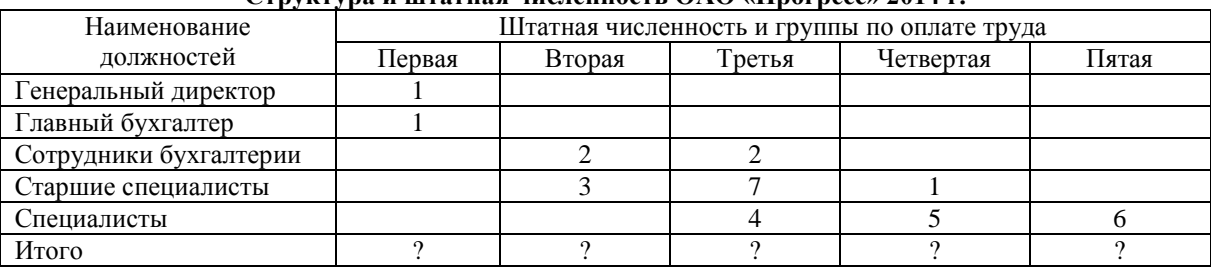

**Структура и штатная численность ОАО «Прогресс» 2014 г.**

**Задание 2** Создать в программе MS Word: визитку со своими данными.

> См. примерный образец. *Требования:*

- □ Размер визитки: 5х9;
- □ Надпись залита двумя цветами, её рамка – узорная;
- □ Наличие рисунка;
- □ Форматирование текста:

Первая строка: шрифт Times New Roman, размер 14, начертание Полужирное, Все прописные, текст Разряженный 4 пт(вкладка Интервал)

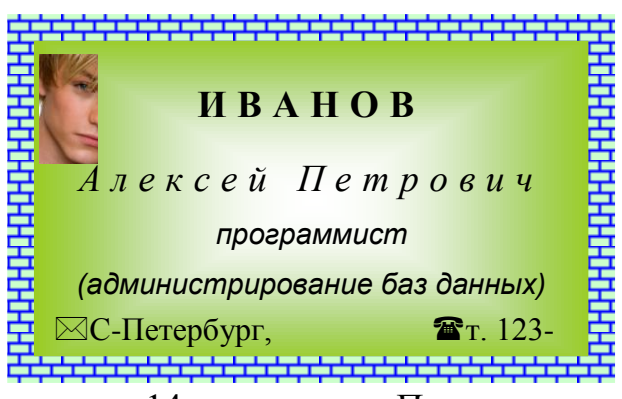

*Вторая строка*: шрифт Times New Roman, размер 14, начертание Курсив, текст Разряженный 4 пт.

*Для двух последующих строк:* шрифт Arial, размер 11, начертание Курсив,

Интервал - Обычный .

*Для остального текста:* шрифт Times New Roman, размер 12, начертание Обычное.

□ Обрамление трёх последних строк.

# **2 вариант**

**Задание 1** Создать формулы по образцу

$$
y = \cos\left(x + \frac{\pi}{3}\right) - \cos\left(x - \frac{\pi}{3}\right)
$$

$$
S = \sum_{i=1}^{4} \frac{4 \cdot \sin\frac{i}{3}}{\cos\frac{i}{3} + 1}
$$

$$
y = \begin{cases} \sin x * lgx, npu \ x > 3.5\\ \cos^2 x, npu x \le 3.5 \end{cases}
$$

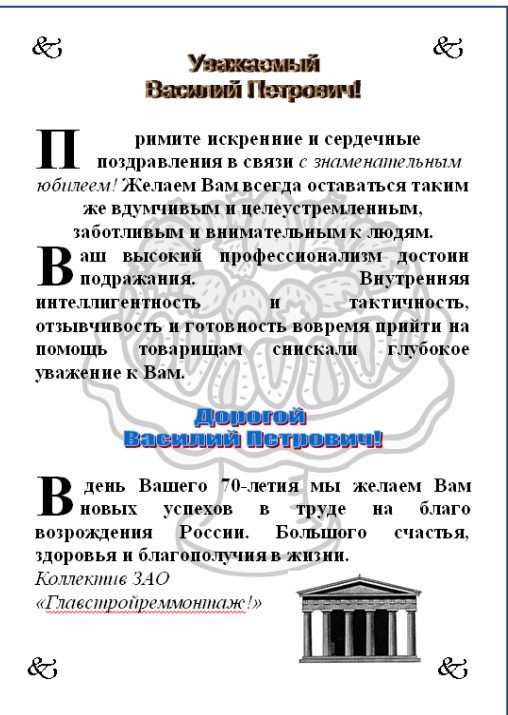

**Задание 2** Создать в программе MS Word: создайте поздравительный лист. См. примерный образец.

# **Требования:**

- □ Наличие рисунка в виде подложки;
- □ Наличие рисунка;
- □ Наличие объекта WordArt;
- □ Вставка символов;
- □ Наличие Буквицы.

### **3 вариант**

**Задание 1** Оформить схему по образцу.

**Задание 2** Создать в программе MS Word: Создать штамп и заполнить его по образцу.

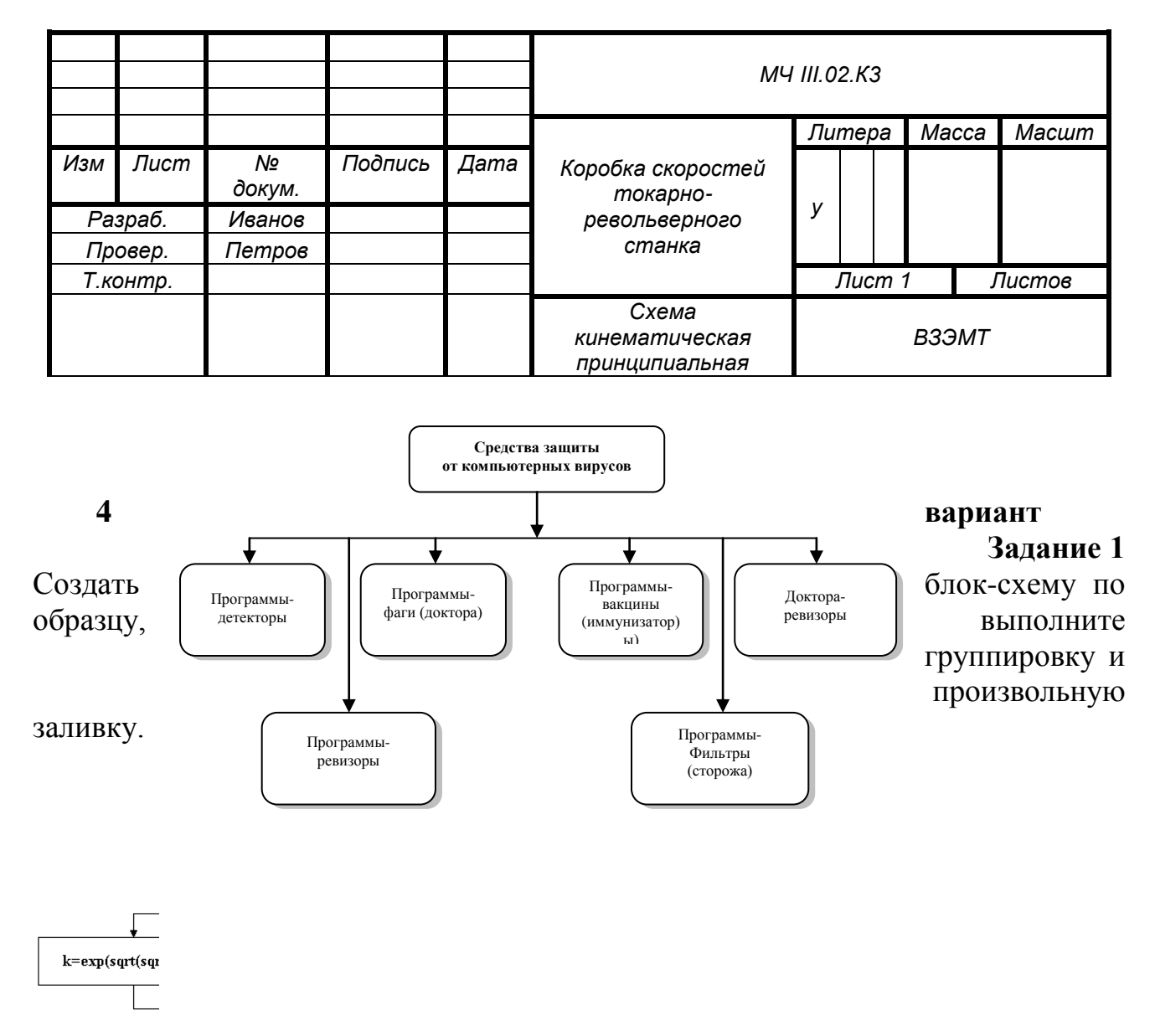

**Задание 2** Создать в программе MS Word: создать расписание. См. примерный образец.

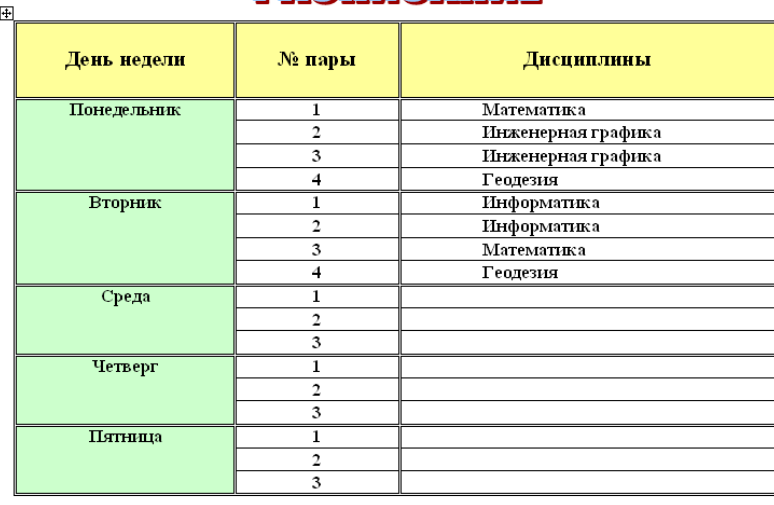

# PARTKRAHAR

Тема: Комплексное

использование приложений Microsoft Office для создания документов.

Максимальное время выполнения задания – 90 мин.

Вариативность: 4 варианта заданий.

Критерии оценки контрольной работы:

Оценка «5» ставится, если обучающийся выполнил работу в полном объеме с соблюдением необходимой последовательности ее проведения; самостоятельно и рационально загрузил необходимое программное обеспечение, все задания выполнил в условиях и режимах, обеспечивающих получение результатов и выводов с наибольшей точностью.

Оценка «4» ставится, если обучающийся выполнил работу в полном объеме с соблюдением необходимой последовательности ее проведения; самостоятельно и рационально загрузил необходимое программное обеспечение, но задания выполнил в условиях, не обеспечивающих достаточной точности результатов, или допущено 2-3 недочета.

Оценка «3» ставится, если обучающийся выполнил работу не полностью, но объем выполненной части позволяет получить правильные результаты и выводы по основным, принципиально важным задачам работы.

Оценка «2» ставится, если обучающийся выполнил работу не полностью, объем выполненной части не позволяет сделать правильных выводов.

**Задание 1** Текстовый редактор

#### *Инструкция*

1. Внимательно прочитайте задание и выполните работу в текстовом редакторе.

2. Максимальное время выполнения задания – 45 мин.

Задание:

Набрать текст документа с оформлением в соответствии с правилами для студенческих работ.

Гарнитура текста Times New Roman, кегль (размер шрифта) – 14; междустрочный интервал 1,5; выравнивание – по ширине; отступ абзаца в тексте

12,5 мм. Расстояние между заголовками раздела и подраздела, а также заголовком и текстом – одна пустая строка. Заголовки разделов следует оформлять прописными буквами без подчеркивания, не допускаются переносы в словах.

### **Задание 2** Электронные таблицы

Выполнить вариант задания в таблице с использованием функций для работы с информацией типа Дата/время:

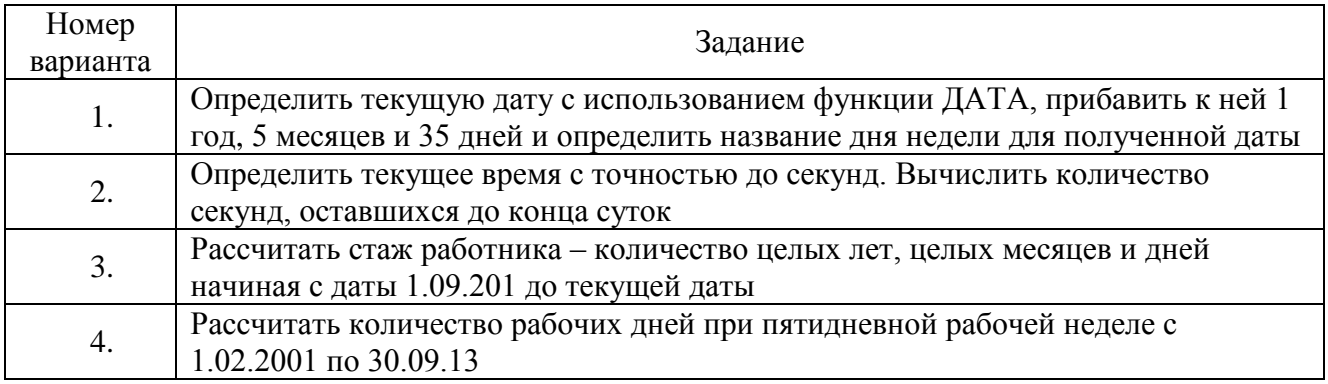

### **Задание 3**

Составить таблицу значений функции по заданному варианту. Построить по данным таблицы график зависимости *у* от *х*.

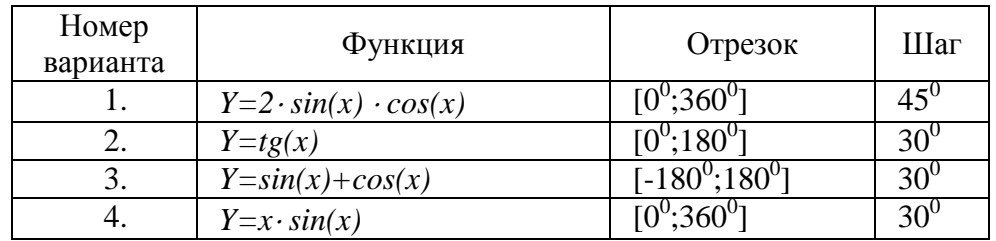

Тема: Работа с записями. Сортировка и отбор данных. Максимальное время выполнения задания – 90 мин.

#### **Задание 1**

Создать базу данных для фирмы, торгующей комплектующими для компьютеров в виде 3-х таблиц:

1. Таблица1 – Продажи, характеризуется атрибутами: Учетный № (тип счетчик), Дата заказа (Дата/время), Номер заказа (тип текстовый), Артикул (уникальный номер единицы товара, тип текстовый).

2. Таблица2 – Комплектующие включает атрибуты: Артикул (тип текстовый), Наименование (тип текстовый), Описание комплектующих (тип текстовый).

3. Таблица3 – Цены характеризуется атрибутами: Артикул (тип текстовый), Цена (тип числовой), Скидка (тип числовой).

В таблицах Комплектующие и Цены в качестве ключевого поля использовать атрибут артикул. Таблица Продажи не должна иметь ключевого поля.

Для создания таблиц использовать режим конструктора.

Ввести 4 записи в таблицу Комплектующие. Таблицу Цены заполнить с помощью мастера подстановки, используя артикул из таблицы Комплектующие. В таблицу Продажи ввести 6 записей.

#### **Задание 2**

Создать формы для заполнения каждой таблицы с помощью мастера форм и ввести по 3 записи в формы. Количество записей в таблице Продажи должно превышать количество записей в таблицах Комплектующие и Цены. В таблице Продажи должны быть записи с одинаковыми артикулами.

#### **Задание 3**

Установить связи между таблицами. Эта база данных включает в себя три отношения: Продажи, Комплектующие и Цены. Эти отношения связать через атрибут Артикул. Для отношения Продажи это связь «многие-к-одному».

#### **Задание 4**

Создать запрос на выборку, который должен содержать данные о наименовании и стоимости комплектующих по заказу 2 (в режиме Конструктор запросов).

#### **Задание 5**

Составить отчет по выше составленному запросу с помощью мастера отчетов.

#### **Задание 6**

С помощью группового запроса определить количество единиц комплектующих и суммарной стоимости каждого наименования по всем заказам.

Рекомендации: выбрать Групповые операции (Σитоги) и в поле Учетный номер таблицы Продажи задать функцию Count для определения количества комплектующих, а в поле Цена для подсчета суммарной стоимости по всем заказам функцию Sum в режиме Конструктора.

Включить поле артикул. Запрос сохранить под именем Количество комплектующих.

#### **Задание 7**

Составить перекрестный запрос, который группирует записи по номерам заказов из таблицы Продажи и наименованию из таблицы Комплектующие, подсчет суммарной стоимости выполнить в столбце Цена таблицы Цены.

Рекомендации: выбрать Перекрестный запрос в режиме Конструктора запросов, для заголовка строк использовать поле Наименование, для заголовка столбцов-номера заказов, в поле Цена задать значение и групповую операцию Sum.

#### **Задание 8**

Создать запрос вычисления суммарной стоимости комплектующих одного наименования.

Рекомендации по созданию вычислительного поля: вычислительное поле стоимости составить с помощью построителя выражений в виде:

Стоимость:[Цены] ! [Цена] \*[Количество Комплектующих] ! [Count-Учетный №].

Количество Комплектующих – это запрос, который был создан выше. В поле Артикул задать функцию Count, задать поля Наименование, Цена и в вычисляемом поле Стоимость задать Группировка.

### **Задание 9**

Составить запрос на создание таблицы.

Запрос Создание таблицы должно выполняться в режиме Конструктор, добавить таблицы Комплектующие, Продажи, Цены.

В новую таблицу вставить все поля Продажи.\*, Наименование, Цена и Скидка. Вычислить цену со скидкой.

Цена со скидкой: [Цены]![Цена] - [Цены]![Цена]\*[Цены]![Скидка]

В диалоговом окне задать имя новой таблицы.

Сохранить результаты работы в файле СУБД\_ФИО\_студента

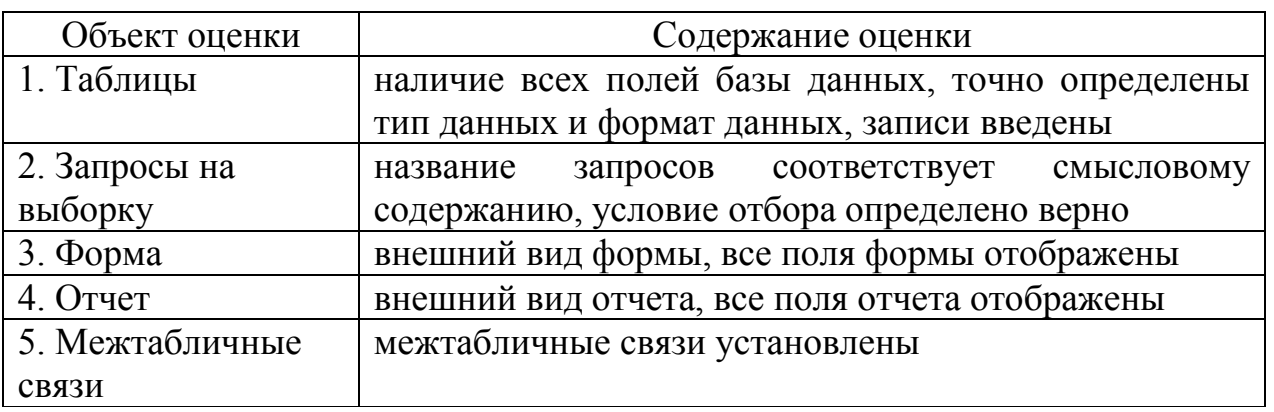

#### Критерии оценки базы данных

Оценка «5» ставится, если обучающийся выполнил работу в полном объеме с соблюдением необходимой последовательности ее проведения; самостоятельно и рационально загрузил необходимое программное обеспечение, все задания выполнил в условиях и режимах, обеспечивающих получение результатов и выводов с наибольшей точностью.

Оценка «4» ставится, если обучающийся выполнил работу в полном объеме с соблюдением необходимой последовательности ее проведения; самостоятельно и рационально загрузил необходимое программное обеспечение, но задания выполнил в условиях, не обеспечивающих достаточной точности результатов, или допущено 2-3 недочета.

Оценка «3» ставится, если обучающийся выполнил работу не полностью, но объем выполненной части позволяет получить правильные результаты и выводы по основным, принципиально важным задачам работы.

Оценка «2» ставится, если обучающийся выполнил работу не полностью, объем выполненной части не позволяет сделать правильных выводов.

#### **4 семестр/2 семестр. Контрольный тест**

Максимальное время выполнения задания – 60 мин. Вариативность: 2 варианта заданий.

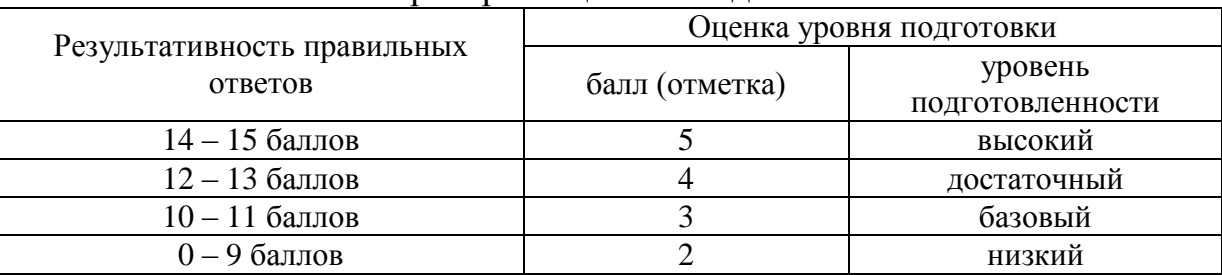

### Критерии оценки к заданию

### Вариант 1

### 1 Классификация информационных технологий (ИТ) по способу применения средств и методов обработки данных включает:

- 1) базовую ИТ
- 2) общую ИТ
- 3) конкретную ИТ
- 4) специальную ИТ
- 5) глобальную ИТ

### 2 Инструментарий информационной технологии включает:

- 1) Компьютер
- 2) компьютерный стол
- 3) программный продукт
- 4) несколько взаимосвязанных
- 5) программных продуктов
- 6) книги

### 3 Текстовый процессор входит в состав:

- 1) системного программного обеспечения
- 2) систем программирования
- 3) операционной системы
- 4) прикладного программного обеспечения

### 4 Объект, позволяющий создавать формулы в документе MS Word, называется:

- 1) Microsoft Excel
- 2) Microsoft Equation
- 3) Microsoft Graph
- 4) Microsoft Access

### 5 Области, расположенные в верхнем и нижнем поле каждой страницы документа, которые обычно содержат повторяющуюся информацию:

- 1) Сноска
- 2) Колонтитул
- 3) Эпиграф
- 4) фрагмент

6 Создание таблиц в текстовом процессоре MS Word возможно в режиме:

- 1) обычном
- 2) разметки
- 3) структуры
- 4) Web-документа
- 5) схемы документа

### 7 К базовым приемам работы с текстами в текстовом процессоре MS Word относятся:

- 1) создание, сохранение и печать документа
- 2) отправка документа по электронной почте
- 3) ввод и редактирование текста
- 4) рецензирование текста
- 5) форматирование текста

# 8 Какая формула содержит ошибку?

- 1)  $=2(A1+B1)$
- 2)  $=N45*N46$
- 3) = $F15^2$
- 4)  $=(A1+B1)/(A2+B2)$
- 5) нет ошибок

### 9 Адрес какой ячейки является относительным?

- $1)$  3S
- 2) F\$9
- $3)$  D4
- 4) SB\$7

### 10 В ячейки D5, D6, E5, E6 введены соответственно числа: 8, 3, 5, 2. В ячейке G3 введена формула = CYMM(D5:E6). Какое число будет в ячейке G3?

- $1) 16$
- $2) 4$
- $3) 24$
- $4) 18$

# 11 Базы ланных - это:

1) набор сведений, организованный по определенным правилам и представленный в виде, пригодном для обработки автоматическими средствами

2) программные средства, позволяющие организовывать информацию в виле таблиц

3) программные средства, осуществляющие поиск информации

4) программно-аппаратный комплекс, предназначенный для сбора, хранения, обработки и передачи информации

### 12 В реляционной БД информация организована в виде:

- $1)$  сети
- 2) дерева
- 3) прямоугольной таблицы

### 13 Вся информация хранится на одном компьютере - это:

- 1) фактографическая БД
- 2) документальная БД
- 3) централизованная БД
- 4) распределенная БД

### 14 В какой последовательности расположатся записи в базе данных после сортировки по возрастанию в поле Память?

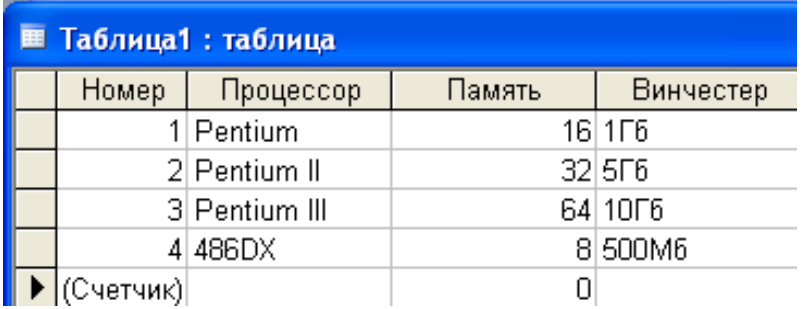

- 1) 1,2,3,4
- 2) 4,3,2,1
- 3) 4,1,2,3
- 4) 2,3,4,1

#### **15 База данных задана таблицей:**

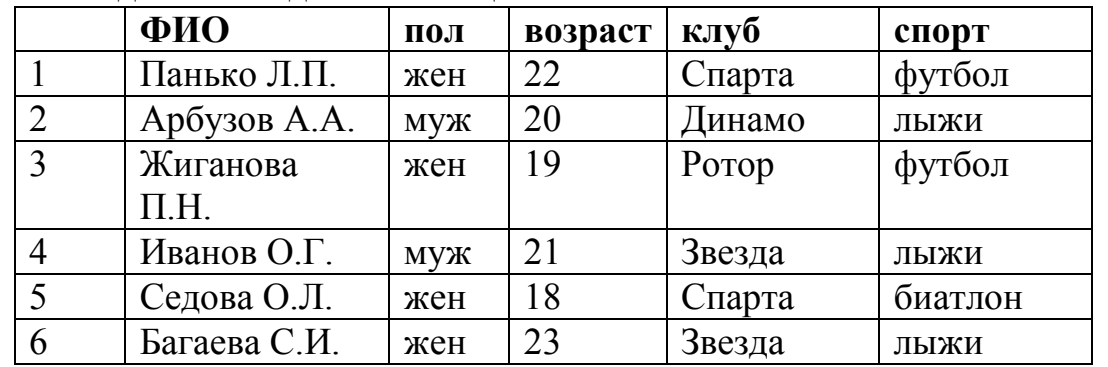

Какие записи будут выбраны по условию: **спорт = «лыжи» И пол = «жен»**?

- 1) 6
- 2) 1, 2, 3, 5, 6
- 3) 1, 3, 5, 6
- 4) 2, 4, 6

#### **Вариант 2**

#### **1 Классификация информационных технологий (ИТ) по решаемой задаче включает:**

- 1) ИТ автоматизации офиса
- 2) ИТ обработки данных
- 3) ИТ экспертных систем
- 4) ИТ поддержки предпринимателя
- 5) ИТ поддержки принятия решения

### **2 Примеры инструментария информационных технологий:**

- 1) текстовый редактор
- 2) табличный редактор
- 3) графический редактор
- 4) система видеомонтажа
- 5) система управления базами данных

**3 Текстовый процессор – это программа, предназначенная для:**

- 1) работы с изображениями
- 2) управления ресурсами ПК при создании документов
- 3) ввода, редактирования и форматирования текстовых данных
- 4) автоматического перевода с символических языков в машинные коды

4 Набор параметров форматирования, который применяется к тексту, таблицам и спискам, чтобы быстро изменить их внешний вид, одним действием применив сразу всю группу атрибутов форматирования - это:

- $1)$  Стиль
- 2) Формат
- 3) Шаблон
- $4)$  сервис

5 Расстояние между базовыми линиями соседних строк таблицы называют:

- 1) Интерлиньяжем
- 2) Гарнитурой
- 3) Кеглем
- 4) кернингом

6 Создание реквизитных элементов оформления печатных страниц в текстовом процессоре MS Word возможно в режиме:

- 1) Обычном
- 2) Разметки
- 3) Структуры
- 4) Web-документа
- 5) схемы документа

7 Для вычисления в таблицах MS Word используются формулы, содержашие:

- 1) математические функции
- 2) константы
- 3) встроенные функции
- 4) знаки математических операций
- 5) ссылки на блоки текста

# 8 Какая формула содержит ошибку?

- 1)  $=$ H9<sup>\*</sup>3
- $2) = S6*1,609/S4$
- $3) = 7A1+1$
- 4)  $=1/(1-F3*2+F5/3)$
- 5) нет ошибок

# 9 Адрес какой ячейки является абсолютным?

- 1)  $$A: $3$$
- 2) SF\$3
- 3) \$8\$D
- $4)$  A6

10 В ячейки С4, С5, D4, D5 введены соответственно числа: 5, 3, 4, 8. В ячейке Е9 введена формула = CP3HAЧ(C4:D5). Какое число будет в ячейке E9?

 $1) 20$ 

- 2) 5
- 3) 13
- 4) 4

# **11 Информационная система – это:**

1) набор сведений, организованный по определенным правилам и представленный в виде, пригодном для обработки автоматическими средствами

2) программные средства, позволяющие организовывать информацию в виде таблиц

3) программные средства, осуществляющие поиск информации

4) программно-аппаратный комплекс, предназначенный для сбора, хранения, обработки и передачи информации

# **12 В иерархической БД информация организована в виде:**

- 1) сети
- 2) дерева
- 3) прямоугольной таблицы

# **13 Разные части БД хранятся на разных компьютерах – это:**

- 1) фактографическая БД
- 2) документальная БД
- 3) централизованная БД
- 4) распределенная БД

**14 В какой последовательности расположатся записи в базе данных после сортировки по возрастанию в поле** *Винчестер***?**

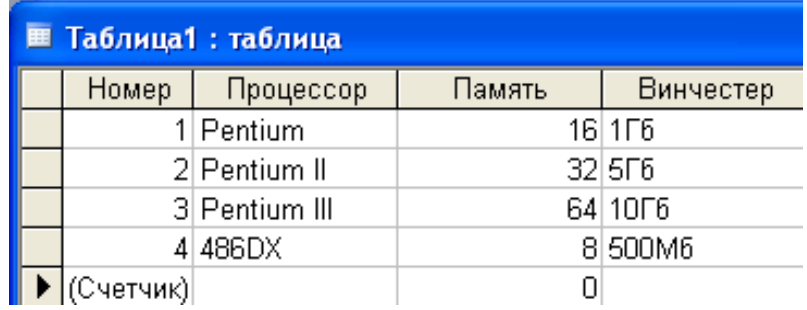

- 1) 3,1,4,2
- 2) 4,1,2,3
- 3) 4,2,3,1
- 4) 2,3,4,1

# **15 База данных задана таблицей:**

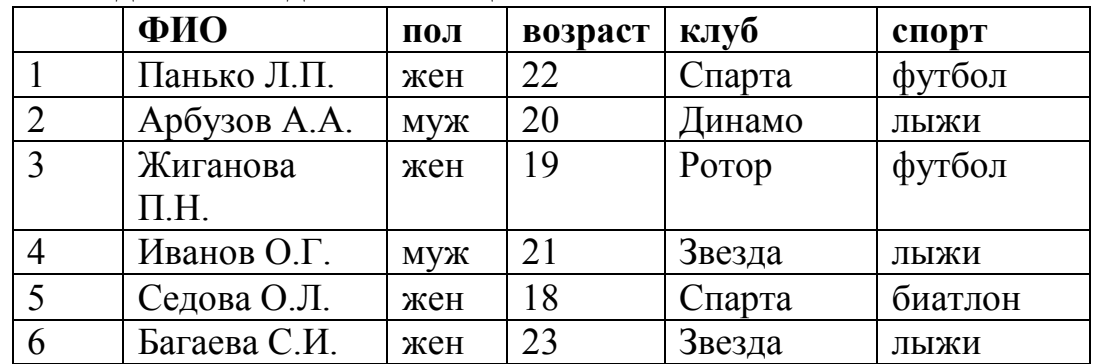

Какие записи будут выбраны по условию: **спорт = «футбол» ИЛИ клуб = Спарта»**?

1) 1 2) 1, 3 3) 1, 3, 5 4) 1, 5

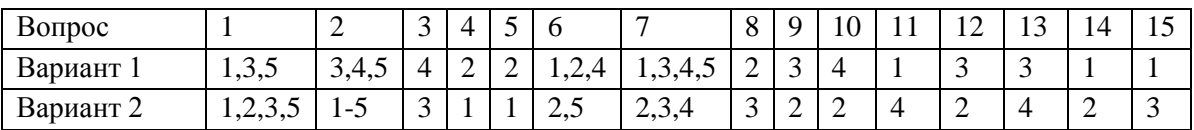

# **2.2 Материалы промежуточной аттестации**

Промежуточная аттестация проводится в виде комплексного дифференцированного зачета в форме индивидуального собеседования и защиты практических работ по ЕН.02 и форме тестирования по ЕН.01 (Приложение 1).

#### **ПРИЛОЖЕНИЕ 1.**

### ФЕДЕРАЛЬНОЕ АГЕНТСТВО ЖЕЛЕЗНОДОРОЖНОГО ТРАНСПОРТА

#### Улан-Удэнский колледж железнодорожного транспорта

– филиал Федерального государственного бюджетного образовательного учреждения высшего образования «Иркутский государственный университет путей сообщения»

#### (УУКЖТ ИрГУПС)

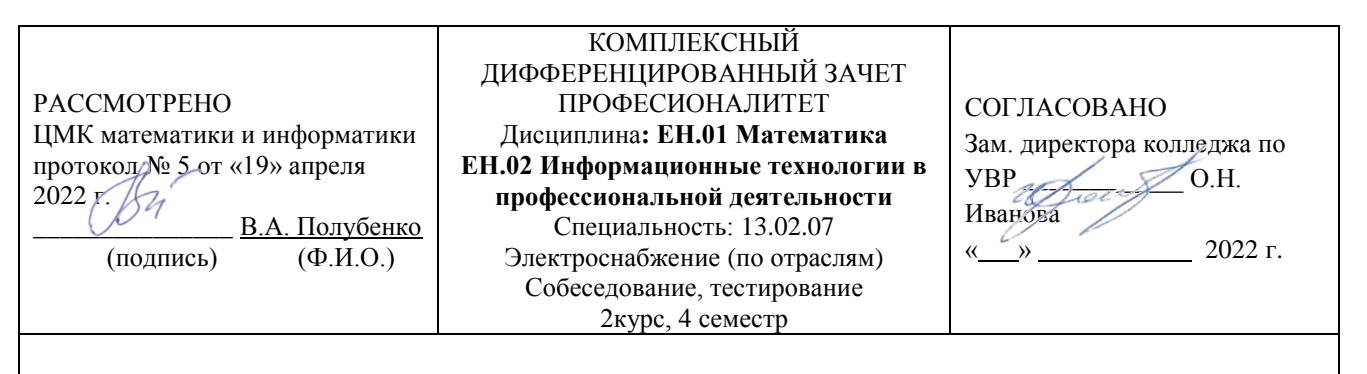

#### **Инструкция**

- 1. Каждый вопрос предполагает полный ответ.
- 2. При ответе можно пользоваться персональным компьютером и отчетами по практическим работам
	- 3. Максимальное количество вопросов 5. Максимальное время ответов 3 минуты
- 4. Вопросы теста предполагают выбор одного правильного варианта ответа В 3 и 6 вопросах необходимо установить правильное соответствие.
	- 5. Максимальное время выполнения теста 60 минут.
	- 6. Критерии оценки результата:

- «отлично» - ставится за полный и правильный ответ на заданные вопросы, правильное выполнение 14-15 заданий теста

- «хорошо»- ставится за правильный ответ на заданные вопросы с несущественными неточностями, правильное выполнение 10-13 заданий теста

- «удовлетворительно» - ставится за правильный ответ на 2-3 вопроса с несущественными неточностями, правильное выполнение 7-9 заданий теста

- «неудовлетворительно» - ставится за не правильный ответ на все вопросы и/или невыполнении лабораторных работ, правильное выполнение менее 7 заданий теста

#### **Вопросы для собеседования**

- 1. Основные этапы решения моделирования при решении задач в среде MS Excel
- 2. Какие возможности MS Excel использовались при решении задач
- 3. Что такое оптимизационные задачи. Какие встроенные функции используются при решении оптимизационных задач.
- 4. Графические редакторы разновидности и возможности. В каких вы работали.
- 5. В каких работах вы использовали 3D моделирование. В какой среде. Основные инструменты.
- 6. Что такое базы данных и СУБД. Основные элементы СУБД ACCESS. Типы данных.
- 7. Постройте таблицу, запрос, отчет, форму.
- 8. Чем различаются реляционные БД и иерархические БД. Пример иерархической БД.
- 9. Какие браузеры вы знаете, используете. Критерии поиска информации в сети интернет.
- 10. Основные тэги создания веб-страницы.
- 11. Какие вы знаете веб-хостинги. Что это такое? Какой хостинг вы использовали при создании сайта.

**Тест**

1. Дифференциальное уравнение  $\sin^2$ ydx –  $\ln x$ dy = 0 в результате разделения переменных сводится к уравнению... 2)  $\frac{\sin^2 y dx}{\ln x} = dy$  3)  $\frac{dx}{\ln x} = -\frac{dy}{\sin^2 y}$  4)  $\frac{dx}{\ln x} = \frac{dy}{\sin^2 y}$ 1)  $\sin^2 y dx = \ln x dy$ 2. Функция у =  $C\sqrt{x^3}$  – 6 является решением дифференциального уравнения у' =  $\sqrt{x}$ , тогда значение С равно... 1)  $\frac{3}{2}$  $3) \frac{2}{7}$  $2)3$  $4) -6$ 3. Общее решение дифференциального уравнения у" - 2у'- 3у = 0 имеет вид... 1)  $y = C_1 e^x + C_2 e^{-3x}$ 3)  $y = C_1 e^{-x} + C_2 e^{3x}$ 2)  $y = e^{3x}(C_1\cos(-x) + C_2\sin(-x))$ 4)  $y = e^{-3x} (C_1 \cos x + C_2 \sin x)$ 4. Производная функции  $y = sin(5 - 2x)$  имеет вид... 3)  $y' = -2\sin(5 - 2x)$  4)  $y' = \cos(5 - 2x)$ 1)  $y' = -2\cos(5 - 2x)$  2)  $y' = 2\cos(5 - 2x)$ 5. Вторая производная функции  $f(x) = 2x^2 - 3x$  равна...  $3) 4x - 3$  $1) 2$  $(2)$  4  $4)1$ 6. Дана функция  $y = 4x^2 - 1 - 2x^3$ . Установите соответствие между производными функции в соответствующих точках и их значениями 1)  $y'(0)$  $1)2$ 2)  $y'(1)$  $(2) - 8$  $3)0$ 3)  $y'(2)$ 7. Определенный интеграл  $\int_1^2 12x^5 dx$  равен...  $3) 2x^6$  $1) 120$ 2)128  $4)126$ 8. В результате подстановки  $t = 2x + 7$  интеграл  $\int \frac{dx}{2x+7}$  приводится к виду... 1)  $\int \frac{dt}{t}$ 2)  $2 \int \frac{dt}{t}$  3)  $\int \frac{dx}{t}$ 4)  $\frac{1}{2} \int \frac{dt}{t}$ 9. Площадь криволинейной трапеции D определяется интегралом 1)  $\int_{-1}^{1} (x^3 + 1) dx$  2)  $\int_{0}^{2} (x^3 + 1) dx$ 3)  $\int_0^1 (x^3 + 1) dx$  4)  $\int_{-1}^0 (x^3 + 1) dx$ 10. Приближенное значение интеграла  $\int_{1}^{6} (x+5) dx$ , вычисленное по формуле прямоугольников  $\int_{a}^{b} f(x) dx \approx h(f(x_0) + f(x_1) + f(x_2) +$  $f(x_3) + f(x_4)$ , rge h=1,  $x_i = a + ih$ ,  $i = 0, 1, 2, 3, 4$  равно...  $1) 40$  $2) 32,5$  $3) 21$  $4)15$ 11.  $\lim_{x\to\infty} \frac{x^3 - 4x^2 + 5}{x^4 - 2x^3 + 6x - 1}$  pabel...<br>1) -5 2) 0 3)  $\infty$  4) 1 12. Частичная сумма S<sub>3</sub> ряда  $\sum_{n=1}^{\infty} \frac{2}{n!}$  равна....<br>a)  $3\frac{1}{3}$ ; 6)  $3\frac{2}{3}$ ; B)  $\frac{1}{3}$ ; r)  $\frac{1}{6}$ . 13. Если последовательное значение функции, являющейся решением задачи Коши для дифференциального уравнения  $y' = f(x, y)$  с начальными условиями  $y(x_0) = y_0$ ,  $x = x_0$ , находятся по методу Эйлера  $y_{k+1} = y_k + hf(x_k, y_k)$ , то  $y_1$ , определяемое уравнением  $y' = y + 2x^2$ , при  $y_0 =$ 2,  $x_0 = 1$  и шаге h = 0,2, равно  $r)$  0.8. a)  $8.8$ :  $6) 2.8:$  $B) 8$ 

14. Мнимая часть квадрата комплексного числа z= - 1 +3i равна...  $2) - 2$  $3)10$  $1)-8$  $4)-6$ 

15. Число, сопряженное числу  $-2 + 4i$ , имеет вид... 1)  $2 + 4i$  2) – 2 – 4i 3) 2 – 4i 4) 4 – 2i

 Преподаватель\_\_\_\_\_\_\_Н.Н. Александрова, Т.Ю. Мартынова